# **apostas pela internet**

- 1. apostas pela internet
- 2. apostas pela internet :roleta spinpay
- 3. apostas pela internet :safari king slot

## **apostas pela internet**

Resumo:

**apostas pela internet : Ganhe mais com cada depósito! Faça seu depósito em mka.arq.br e receba um bônus para aumentar suas apostas!** 

contente:

Este artigo fornece uma visão geral abrangente da plataforma Aposta Ganha, destacando seus recursos, benefícios e aspectos importantes para os usuários.

\*\*Resumo\*\*

O artigo apresenta o Aposta Ganha como um local confiável e emocionante para apostas esportivas, oferecendo uma ampla gama de jogos e campeonatos. Ele aborda a facilidade de uso do aplicativo, as opções de pagamento convenientes e a ênfase na segurança e proteção do jogador.

\*\*Comentários\*\*

\* \*\*Variedade de opções de jogos:\*\* O Aposta Ganha oferece uma ampla seleção de jogos e campeonatos esportivos, atendendo a uma ampla gama de interesses.

### **apostas pela internet**

No mundo moderno, as apostas esportivas, como no pôquer, tornaram-se cada vez mais populares. Entre as muitas opções disponíveis, o site de apostas online do Pansudo Poker VIP sobe do lote, proporcionando aos seus usuários uma experiência emocionante e confiável.

#### **apostas pela internet**

Para quem busca um excelente local para realizar apostas esportivas, o Pansudo Poker VIP é uma excelente escolha. Aqui, você pode apostar em apostas pela internet jogos de futebol de todo o mundo e desfrutar da emoção dos produtos de slot e dos jogos de slot online. Para piorar ainda mais, o site garante transações seguras e convenientes e uma plataforma de apostas premium.

#### **Como participar e fazer apostas online no site do Pansudo Poker VIP?**

Entrar no Pansudo Poker VIP e iniciar as apostas é uma tarefa simples e direta.

- 1. Visite o site do Pansudo Poker VIP e insira apostas pela internet informação de registro.
- 2. Complete a verificação do cadastro via email.
- 3. Efetue um depósito de acordo com as orientações do site.

Agora, você está pronto para começar e colocar as apostas de apostas pela internet escolha. Todavia, há momentos especiais nos quais você deve considerar pagar no máximo ou quando for o segundo menor stack e a pessoa com o menor stack estiver "All-In". Além disso, se você tem o maior stack, considere encerrar apostas pela internet aposta sabiamente também.

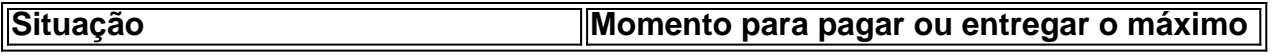

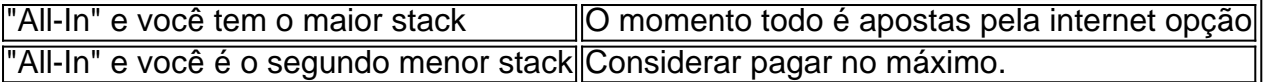

Acompanhe constantes promoções especiais no Pansudo Poker VIP e, como consideração final, analise continuamente suas apostas. Boa sorte com suas apostas online no futebol e em apostas pela internet outros esportes!

#### **All-In: O que significa e por que nunca é demais para lembrar**

Além do Pôquer e das apostas online, "All-In" é termo muito emprestado ao mundo das apostas esportivas. A palavra significa, grosso modo, "tudo", querendo dizer que o competidor irá investir completamente seus recursos em apostas pela internet um evento ou aposta.

### **apostas pela internet :roleta spinpay**

Tudo começou quando um amigo me recomendou a plataforma. Ele me falou sobre os jogos incríveis e as apostas em apostas pela internet esportes que ofereciam bastante emoção. Decidi dar uma olhada e me inscrever no site. Ao me cadastrar, Aposta Ganha me presentou com um bônus de boas-vindas fantástico: uma aposta grátis de R\$ 5, apenas por me registrar. Nada de depósito necessário.

A plataforma é extremamente fácil de navegar e oferece dois serviços principais: apostas esportivas e jogos de casino online. Eu, em apostas pela internet particular, sou um grande fã de apostas esportivas. Com Aposta Ganha, posso realizar minhas apostas rapidamente e receber meus ganhos na hora por PIX – um grande diferencial em apostas pela internet relação a outras plataformas.

Mais do que isso, contei com créditos de apostas sem rollover, uma oferta exclusiva da Aposta Ganha, para que eu pudesse maximizar minhas chances de vitória. Acompanhei partidas emocionantes e assisti à minha sorte mudar ao vivo à medida que as apostas eram realizadas. Queria compartilhar um pequeno truque que usei no site: para aproveitar ao máximo meus créditos de boas-vindas, eu escolhi eventos de esportes com odds favoráveis, o que aumentou as minhas chances de obter lucros. Recomendo que você também tente essa estratégia! Eu não poderia estar satisfeito com meu tempo na Aposta Ganha. Meu bônus de boas-vindas de R\$ 5 e as oportunidades adicionais garantiram uma diversão incrível e ganhos consideráveis. Sem dúvida, essa é uma plataforma para os amantes de jogos e apostas esportivas no Brasil. Se você ainda não se cadastrou, não espere mais!

# **apostas pela internet :safari king slot**

Brindley Sherratt chegou tarde à ópera, começando apostas pela internet carreira de palco bem apostas pela internet seus 30 anos e esperou mais algumas décadas por uma boa medida antes da primeira gravação do recital. O resultado altamente gratificante captura a voz baixa profunda bebevelmente no auge Em parceria com o pianista Julius Drake ele oferece um programa explorando temas como medo ou morte --com final reviravolta afirmativa! Brindley Sherratt: Fear No More capa do álbum.

Ele está apostas pela internet seu elemento nas quatro canções alemãs de Schubert, começando com a jornada através do Styx no Fahrt zum Hades – há uma sobreposição significativa geralmente entre músicas da morte e cantos dos barcos -. E continuando Der Schiffer s entrega empresa contra o motor movimentado fora-de borda piano Drake'S O idioma italiano perkier L 'incanto Degliochchi não soa tão facilmente natural para Sherr " Em Canções e Danças da Morte de Musorgsky, Sherratt não é um vilão pantomima. Ao invés disso nos aquecendo com caracterização constante apostas pela internet longas linhas aveludadas ele fecha as canções inglesa para tocar na faixa-título do Finzi; Gurney'S By A Bierside onde respostas contraditória à morte terminam pensando que "é uma coisa grandiosa

morrer". O medo se dissipará nas duas músicas finais dos irmãos Srrat...

Permitir conteúdo fornecido por terceiros?

Este artigo inclui conteúdo hospedado apostas pela internet incorpo.music apple, que pedimos apostas pela internet permissão antes de qualquer coisa ser carregada porque o provedor pode estar usando cookies e outras tecnologias para visualizar esse material Clique apostas pela internet "Permitir e continuar"

Transmita-o no Apple Music (acima) ou Spotify.

Author: mka.arq.br Subject: apostas pela internet Keywords: apostas pela internet Update: 2024/7/15 18:47:31

.